# Einführung in die Programmierung Introduction to Programming

Prof. Dr. Bertrand Meyer

Exercise Session 13

# **Today**

- $\triangleright$  Mock exam 2 review
- $\triangleright$  Tuples and agents
- $\triangleright$  Reminder: no exercise session next week

#### **Tuples**

 $\triangleright$  A tuple of type TUPLE [A, B, C] is a sequence of at least three values, first of type  $A$ , second of type  $B$ , third of type C.

 $\triangleright$  In this case possible tuple values that conform are:

 $\triangleright$  [a, b, c], [a, b, c, x],... where  $a$  is of type  $A$ ,  $b$  of type  $B$ ,  $c$  of type  $C$  and  $x$  of some type X

 $\triangleright$  Tuple types (for any types A, B, C, ...): TUPLE TUPLE [A] TUPLE [A, B] TUPLE [A, B, C]

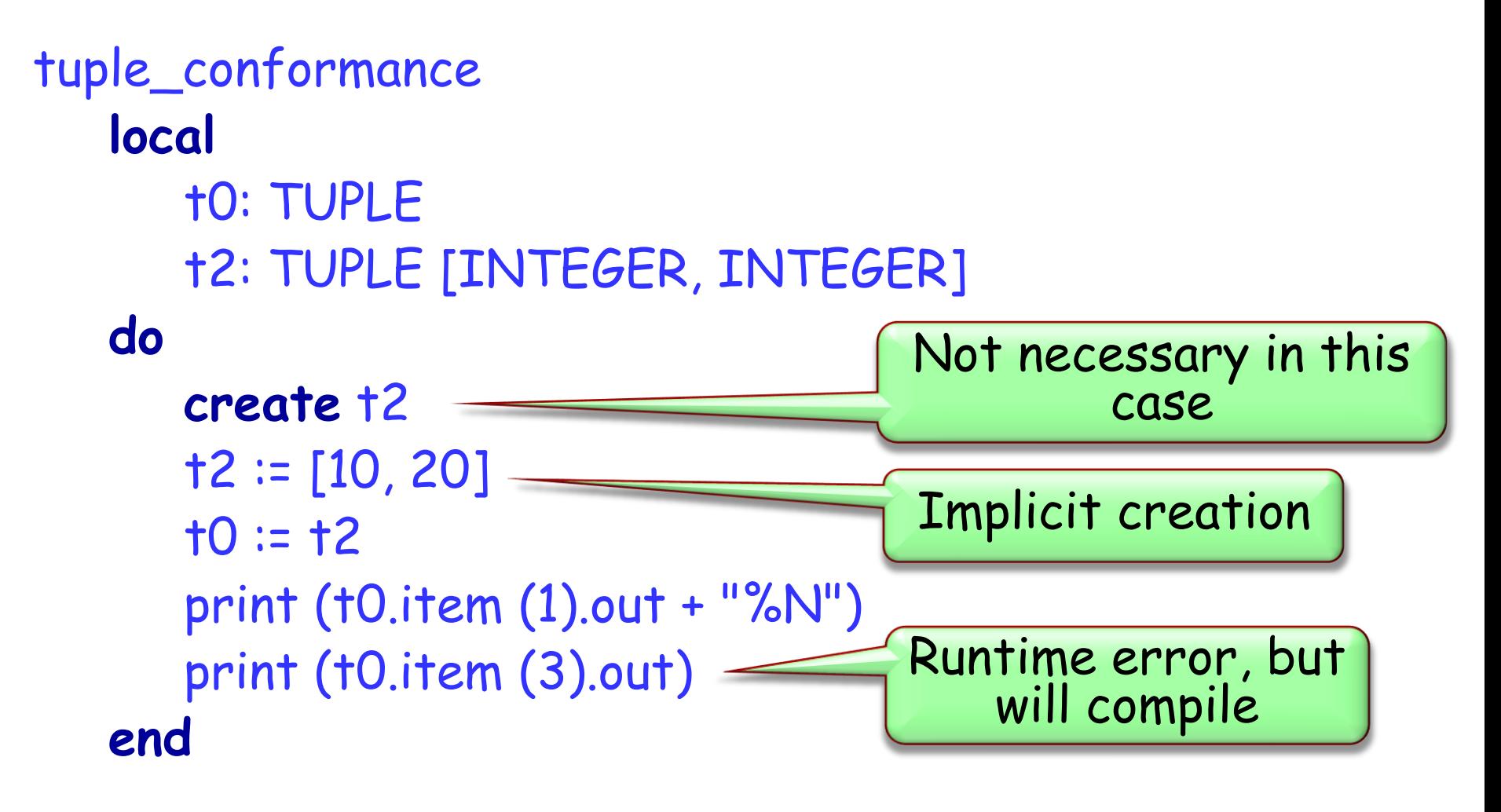

# **Labeled Tuples**

 $\triangleright$  Tuples may be declared with labeled arguments: tuple: TUPLE [food: STRING; quantity: INTEGER]

 $\triangleright$  Same as an unlabeled tuple: TUPLE [STRING, INTEGER] but provides easier (and safer!) access to its elements: May use Io.print (tuple.food)

instead of

Io.print (tuple.item (1))

### **What are agents in Eiffel?**

 $\triangleright$  Objects that represent operations

 $\triangleright$  Can be seen as operation wrappers

- Similar to
	- $\triangleright$  delegates in C#
	- anonymous inner classes in Java < 7
	- closures in Java 7
	- $\triangleright$  function pointers in C
	- $\triangleright$  functors in  $C++$

# **Agent definition**

 $\triangleright$  Every agent has an associated routine, which the agent wraps and is able to invoke

- To get an agent, use the **agent** keyword e.g. a\_agent := **agent** my\_routine
- $\triangleright$  This is called agent definition
- What's the type of a\_agent?

#### **EiffelBase classes representing agents**

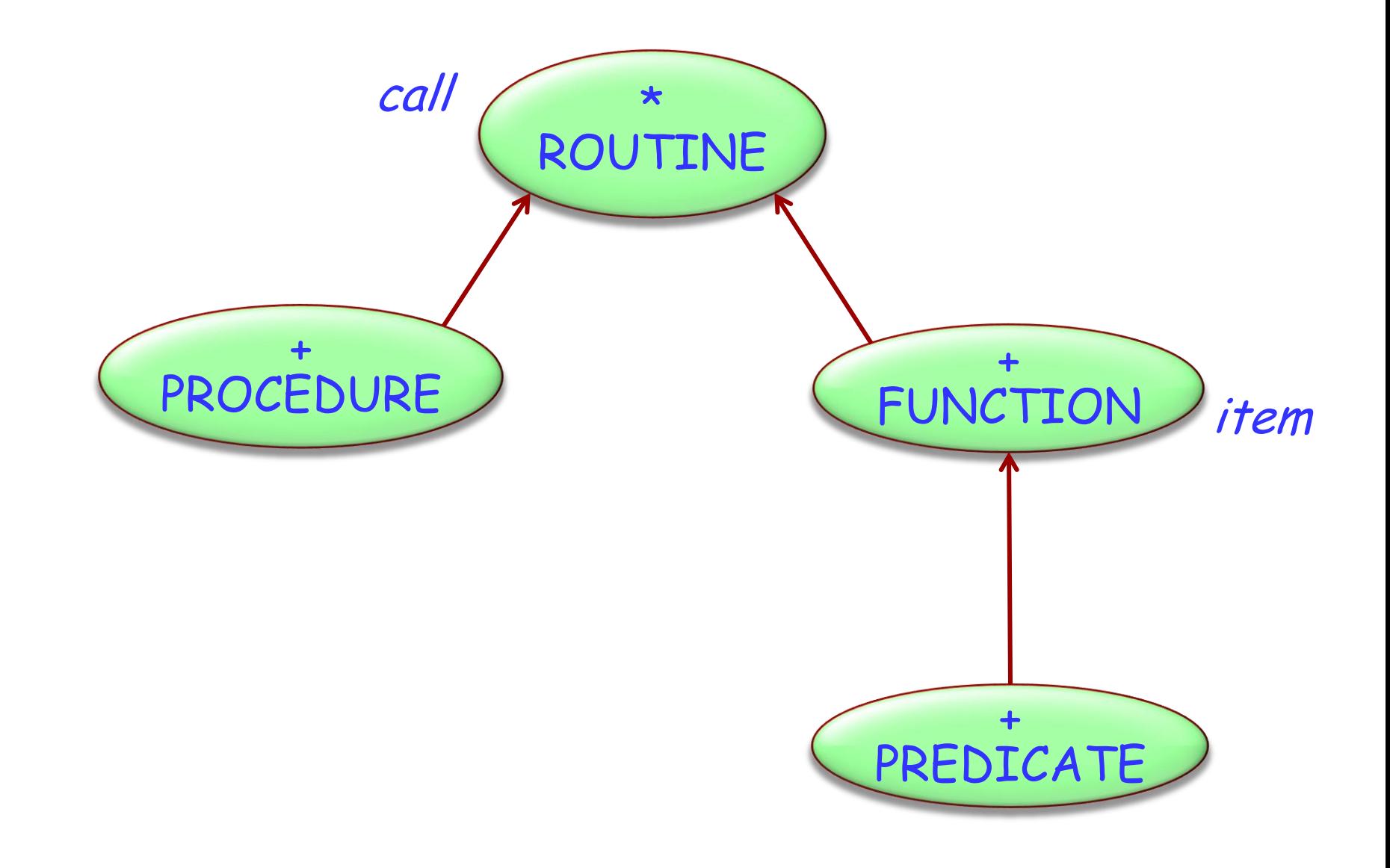

 $\bigodot$ 

#### p: PROCEDURE [ANY, TUPLE]

Agent representing a procedure belonging to a class that conforms to ANY. At least 0 open arguments

#### q: PROCEDURE [C, TUPLE [X, Y, Z]]

Agent representing a procedure belonging to a class that conforms to C. At least 3 open arguments

#### f: FUNCTION [ANY, TUPLE [X, Y], RES]

Agent representing a function belonging to a class that conforms to ANY. At least 2 open arguments, result of type RES

# **Open and closed agent arguments**

An agent can have both "closed" and "open" arguments:

- $\triangleright$  closed arguments are set at agent definition time
- $\triangleright$  open arguments are set at agent call time.

 $\triangleright$  To keep an argument open, replace it by a question mark

<sup>u</sup> := **agent** a0.f (a1, a2, a3) -- All closed  $v :=$  **agent**  $aO.f$  (a1, a2, ?) <sup>w</sup> := **agent** a0.f (a1, ?, a3)  $x \coloneqq$  agent  $aO.f(a1, ?, ?)$ y := **agent** a0.f (?, ?, ?)  $z =$  **agent**  $\{C\}$ .  $f(?,?,?)$  -- All open

### **Agent Calls**

An agent invokes its routine using the feature "call"

 $f(x1: T1; x2: T2; x3: T3)$ -- defined in class C with -- a0: C; a1: T1; a2: T2; a3: T3

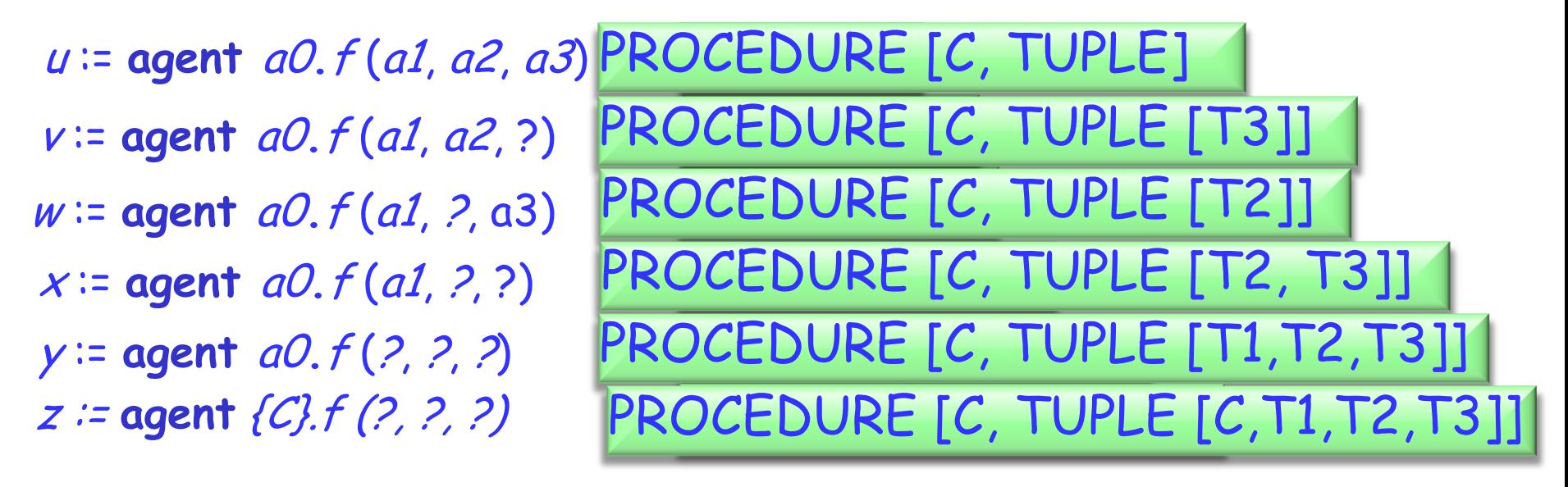

What are the types of the agents?

# **Doing something to a list**

**Ooing something to a list**<br>Given a simple ARRAY [G] class, with only the features `count' and `at', implement a feature which will take an agent and perform it on every element of the array.

do\_all (do\_this : PROCEDURE[ANY, TUPLE[G]]) **local** *i*: INTEGER **do from until loop end end**  $i := 1$  $i >$  count  $i := i + 1$  $do\_this.$  call ( $[at (i)]$ )

all quantifiers over lists<br>for\_all (pred: PREDICATE [ANY, TUPLE[G]]): BOOLEAN **local** *i*: INTEGER **do from until loop end end**  $i := 1$ i > count **or not Result**  $i := i + 1$ **Result** := **True**  $Result := pred.item([at(i)])$ 

We can also define our agents as-we-go!

Applying this to the previous `for\_all' function we made, we can do:

for\_all\_ex (int\_array : ARRAY [INTEGER]): BOOLEAN local greater\_five: PREDICATE [ANY, TUPLE [INTEGER]] do greater\_five := agent (i : INTEGER) : BOOLEAN do Result  $:= i > 5$ end Result := int\_array.for\_all (greater\_five) end

## **Problems with Agents/Tuples**

We have already seen that TUPLE [A,B] conforms to TUPLE [A]. This raises a problem. Consider the definition:

```
f (proc : PROCEDURE [ANY, TUPLE [INTEGER]])
do
      proc.call ([5])
end
```
Are we allowed to call this on something of type PROCEDURE [ANY, TUPLE [INTEGER, INTEGER]] ?

Yes! Oh no… that procedure needs at least TWO arguments!

## **Questions (TUPLEs, agents, course, …)?**